#### МИНИСТЕРСТВО ОБРАЗОВАНИЯ РЕСПУБЛИКИ БАШКОРТОСТАН

ГОСУДАРСТВЕННОЕ АВТОНОМНОЕ ПРОФЕССИОНАЛЬНОЕОБРАЗОВАТЕЛЬНОЕ УЧРЕЖДЕНИЕ БАШКИРСКИЙ АГРОПРОМЫШЛЕННЫЙ КОЛЛЕДЖ

Рассмотрен на метод комиссии: УТВЕРЖДАЮ:

Профессии «Профессиональные дисциплины» Директор ГАПОУ БАК

Протокол № \_\_\_ от \_\_\_\_\_\_\_\_\_\_\_\_\_\_ \_\_\_\_\_\_\_\_\_ И.Н.Аминев

Председатель метод комиссии

\_\_\_\_\_\_\_\_\_\_В.М.Уракова

# РАБОЧАЯ ПРОГРАММА

# УЧЕБНОЙ ДИСЦИПЛИНЫ

# **ЕН.02 Информатика и ИКТ**

по специальности 35.02.16 Эксплуатация и ремонт сельскохозяйственной техники и оборудования

Составила преподаватель

Баканова Валентина Викторовна

# **СОДЕРЖАНИЕ**

- 1.Паспорт рабочей программы учебной дисциплины
- 2.Структура и содержание учебной дисциплины
- 3.Условия реализации учебной дисциплины
- 4.Контроль и оценка результатов освоения учебной дисциплины

#### **ПОЯСНИТЕЛЬНАЯ ЗАПИСКА**

Программа общеобразовательной учебной дисциплины Информатика и ИКТ предназначена для изучения информатики и информационнокомпьютерных технологий в профессиональных образовательных организациях СПО, реализующих образовательную программу среднего общего образования в пределах освоения основной профессиональной образовательной программы СПО на базе основного общего образования при подготовке квалифицированных рабочих.

Программа разработана на основе требований ФГОС среднего общего образования, предъявляемых к структуре, содержанию и результатам освоения учебной дисциплины Информатика и ИКТ, в соответствии с Рекомендациями по организации получения среднего профессионального образования на базе основного общего образования, с учетом требований федеральных государственных образовательных стандартов и получаемой профессии или специальности среднего профессионального образования (письмо Минобрнауки России от 17.03.2015 № 06-259).

Содержание программы Информатика и ИКТ направлено на достижение следующих целей:

 **освоение** системы базовых знаний, отражающих вклад информатики в формирование современной научной картины мира, роль информационных процессов в обществе, биологических и технических системах;

 **овладение** умениями применять, анализировать, преобразовывать информационные модели реальных объектов и процессов, используя при этом ИКТ, в том числе при изучении других дисциплин;

 **развитие** познавательных интересов, интеллектуальных и творческих способностей путем освоения и использования методов информатики и средств ИКТ при изучении различных учебных предметов;

 **воспитание** ответственного отношения к соблюдению этических и правовых норм информационной деятельности;

 **приобретение** опыта использования информационных технологий в индивидуальной и коллективной учебной и познавательной, в том числе проектной деятельности.

Основу программы составляет содержание, согласованное с требованиями федерального компонента государственного стандарта среднего (полного) общего образования базового уровня.

#### **Содержание программы представлено пятью темами:**

- информационная деятельность человека;
- информация и информационные процессы;
- средства информационно-коммуникационных технологий;
- технологии создания и преобразования информационных объектов;
- телекоммуникационные технологии.

# **1. ПАСПОРТ ПРОГРАММЫ УЧЕБНОЙ ДИСЦИПЛИНЫ Информатика и ИКТ**

#### **1.1. Область применения программы**

В учебных планах ППКРС учебная дисциплина Информатика и ИКТ входит в состав общеобразовательных учебных дисциплин, формируемых из обязательных предметных областей ФГОС среднего общего образования, для профессий СПО или специальностей СПО соответствующего профиля профессионального образования. Обучающиеся в учреждении СПО по данному профилю изучают дисциплину в объеме;

54 часов –технический профиль.

#### **1.2. Цели и задачи учебной дисциплины – требования к результатам освоения учебной дисциплины**

В результате освоения учебной дисциплины обучающийся должен уметь:

использовать прикладные программные средства для решения профессиональных задач.

В результате освоения учебной дисциплины обучающийся должен знать:

общий состав и структуру ПК и вычислительных систем;

основные понятия и технологии автоматизации обработки информации;

базовые системные программные продукты и пакеты прикладных программ;

сетевые технологии обработки информации;

#### **1.3. Рекомендуемое количество часов на освоение примерной программы учебной дисциплины:**

учебной нагрузки обучающегося 54 часов, в том числе:

теоретическое обучение 26 часов.

практическая работа обучающегося 28 часов;

# **2. Структура и содержание учебной дисциплины Информатика и ИКТ**

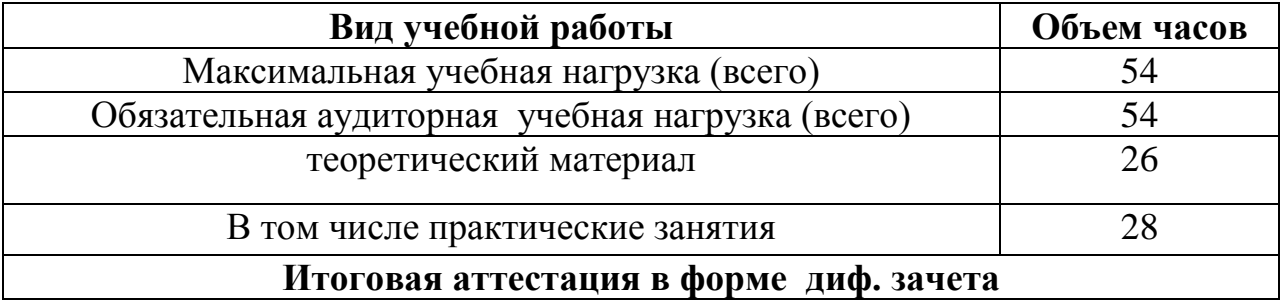

# **2.1 Объем учебной дисциплины и виды учебных работ.**

# **2.2. Тематический план и содержание учебной дисциплины Информатика и ИКТ**

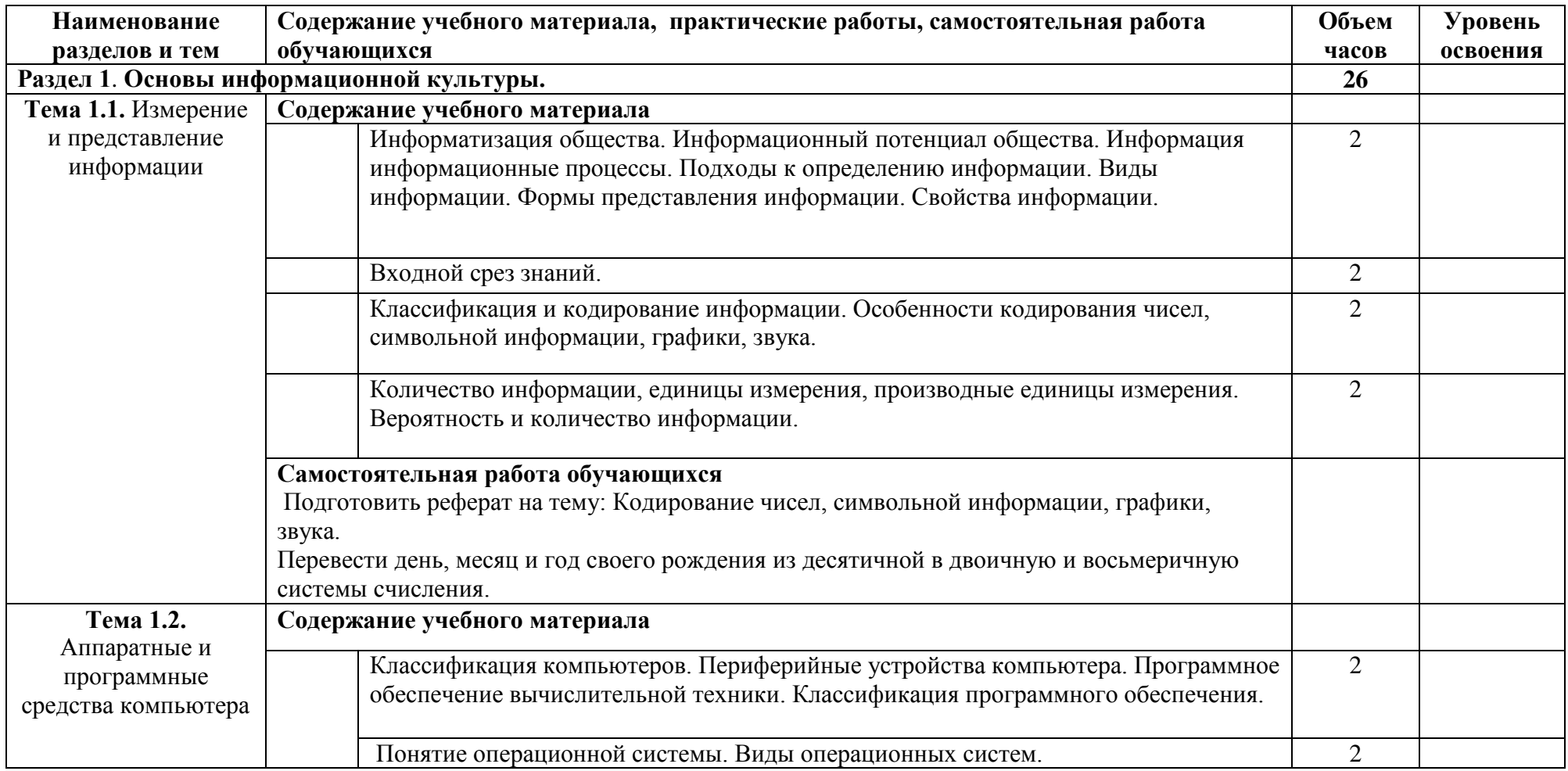

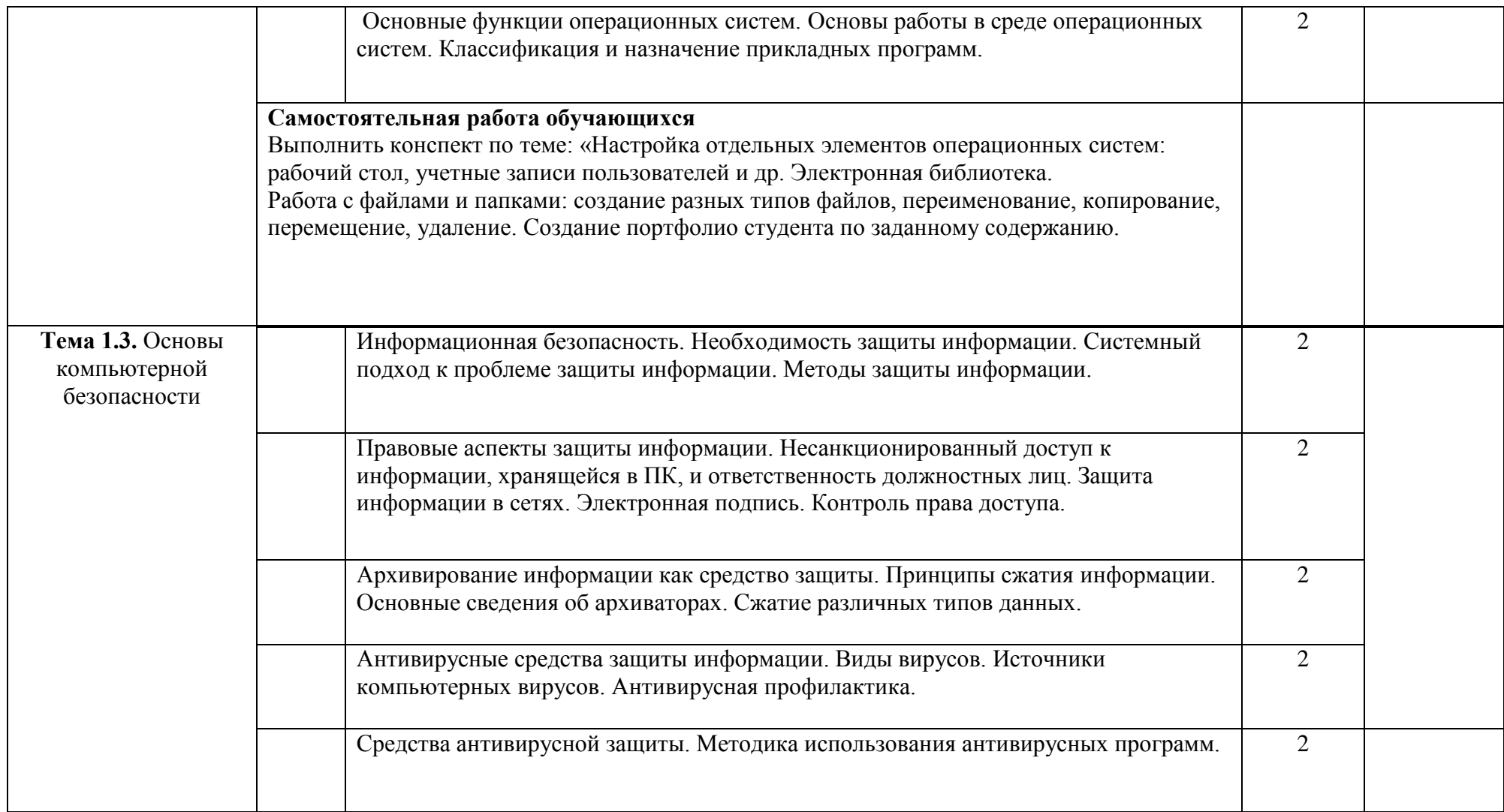

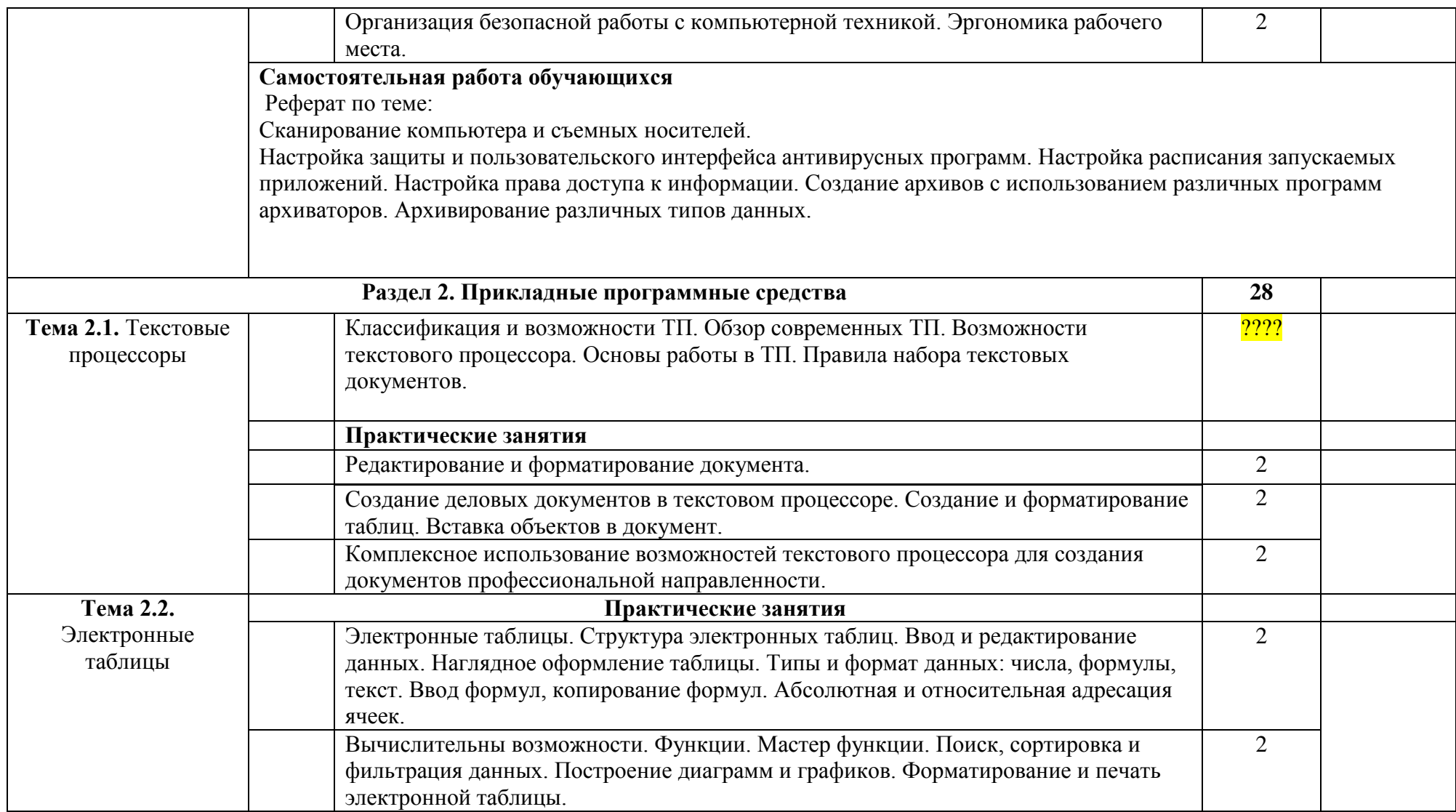

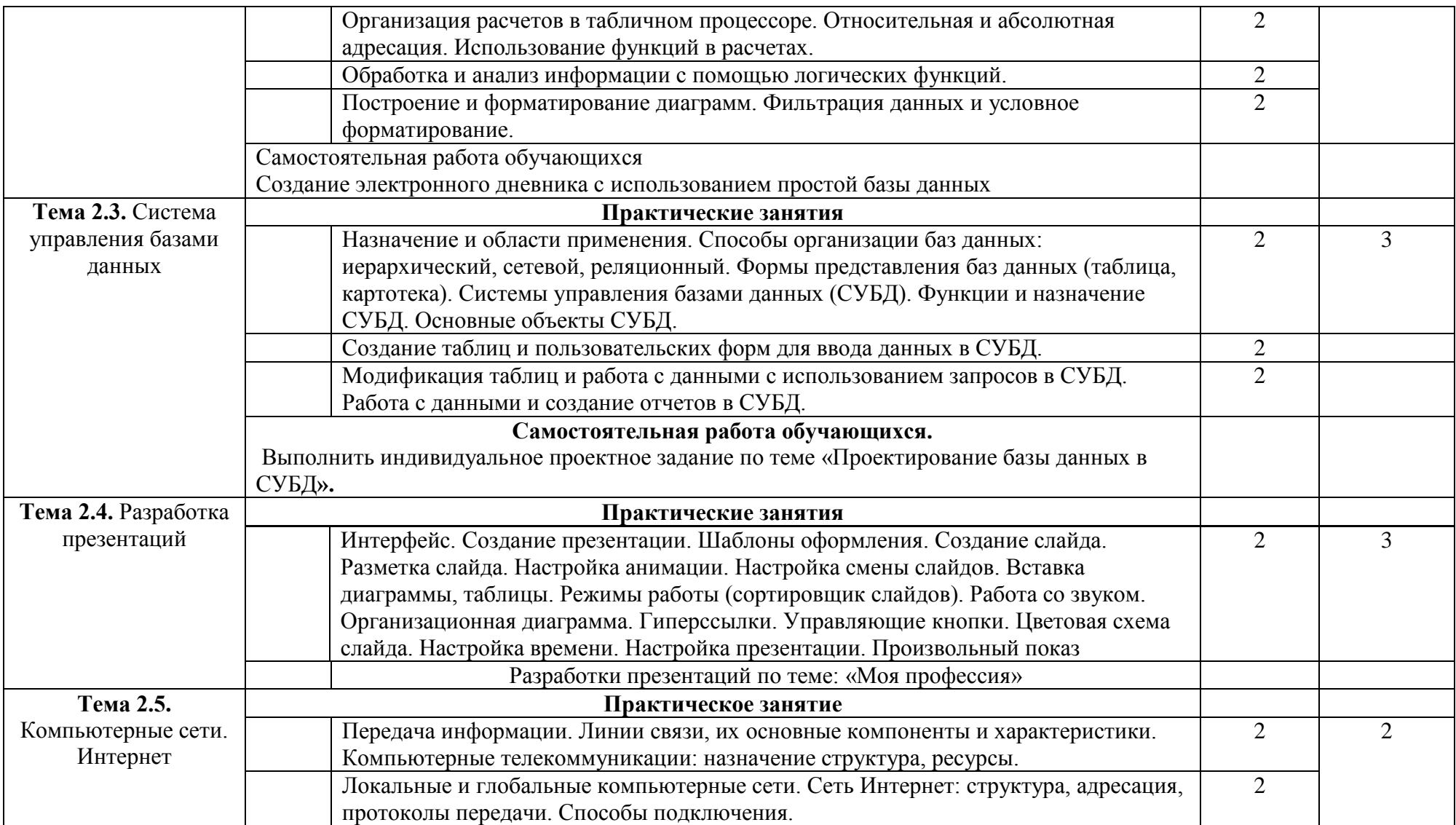

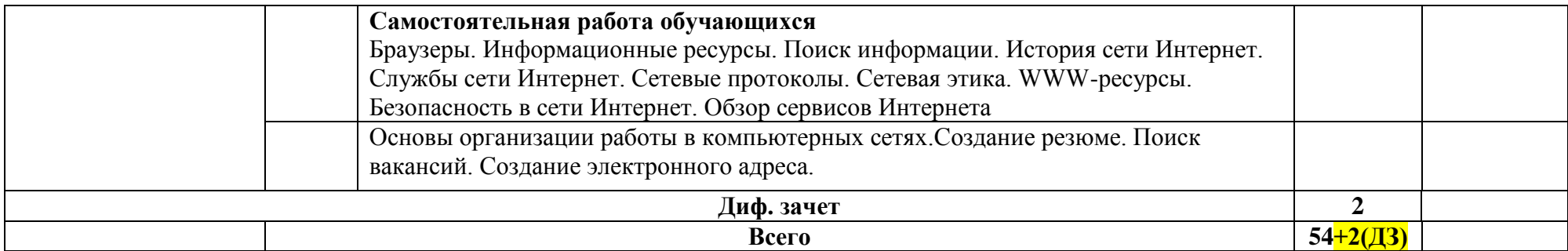

### **3. Условия реализации рабочий программы учебной дисциплины ЕН.02 Информатикаи ИКТ**

# **3.1. Требования к минимальному материально-техническому обеспечению**

Реализация программы дисциплины осуществляется в учебном кабинете Информатика.

# **Оборудование учебного кабинета:**

Компьютерный класс с лицензионным программным обеспечением должен быть оборудован:

# **Экранно-звуковые пособия:**

1. Комплекты презентационных слайдов по всем разделам курсов

# **Информационно-коммуникативные средства:**

1. Браузер;

2. Геоинформационная система, позволяющая реализовать требования стандарта по предметам, использующим картографический материал. Интегрированные творческие среды;

3. Клавиатурный тренажер;

- 4. Мультимедиа проигрыватель;
- 5. Операционная система;
- 6. Почтовый клиент (входит в состав операционных систем или др.);
- 7. Программа для организации аудиоархивов;
- 8. Программа для организации общения и групповой работы с использованием компьютерных сетей;

9. Программа для проведения видеомонтажа и сжатия видеофайлов;

- 10. Программа для просмотра статических изображений;
- 11. Программа-переводчик, многоязычный электронный словарь;
- 12. Программные средства;
- 13. Редактор Web-страниц;
- 14. Редакторы векторной и растровой графики;
- 15. Система автоматизированного проектирования;
- 16. Система программирования;

17. Система управления базами данных, обеспечивающая необходимые требования;

18. Файловый менеджер (в составе операционной системы или др.).

# **Печатные пособия:**

# **Схемы:**

- 1. Алгоритмические конструкции;
- 2. Блок-схемы;
- 3. Виды информационных процессов;
- 4. Виды информационных ресурсов;
- 5. Графический пользовательский интерфейс;
- 6. Информация, арифметика информационных процессов;
- 7. Логические операции;
- 8. Моделирование, формализация, алгоритмизация;
- 9. Основные этапы разработки программ;
- 10. Представление информации;
- 11. Системы счисления;
- 12. Структуры баз данных;
- 13. Структуры веб-ресурсов.

# **Плакаты:**

- 1. Архитектура компьютера;
- 2. Архитектура компьютерных сетей;

3. Виды профессиональной информационной деятельности человека и используемые инструменты (технические средства и информационные ресурсы);

- 4. История информатики;
- 5. Организация рабочего места и техника безопасности;

6. Раскладка клавиатуры, используемая при клавиатурном письме.

# **Технические средства обучения:**

- 1. Web-камера;
- 2. Внешний накопитель информации;
- 3. Источник бесперебойного питания;
- 4. Комплект оборудования для подключения к сети Интернет;
- 5. Комплект сетевого оборудования;
- 6. Копировальный аппарат;
- 7. Мобильное устройство для хранения информации (флеш-память);
- 8. Мультимедиа проектор;
- 9. Персональный компьютер рабочее место ученика;
- 10. Персональный компьютер рабочее место учителя;
- 11. Принтер лазерный;
- 12. Принтер лазерный сетевой;
- 13. Принтер цветной;
- 14. Сервер;
- 15. Сканер;

16. Специальные модификации устройств для ручного ввода текстовой информации и манипулирования экранными объектами – клавиатура и мышь (и разнообразные устройства аналогичного назначения;

- 17. Устройства ввода звуковой информации микрофон;
- 18. Устройства вывода звуковой информации –колонки и наушники;
- 19. Устройства для записи (ввода) визуальной и звуковой информации;

20. Устройства для создания музыкальной информации (музыкальные клавиатуры);

- 21. Устройства создания графической информации (графический планшет);
- 22. Устройство для чтения информации с карты памяти (картридер);
- 23. Цифровая видеокамера;
- 24. Цифровой фотоаппарат;
- 25. Экран (на штативе или настенный).

#### **3.2. Информационное обеспечение обучения**

**Перечень рекомендуемых учебных изданий, дополнительной литературы:**

#### **РЕКОМЕНДУЕМАЯ ЛИТЕРАТУРА**

#### **Для преподавателей;**

#### **Нормативные документы:**

Федеральный закон от 29.12. 2012 № 273-ФЗ « Об образовании в Российской Федерации» (в ред. Федеральных законов от 07.05.2013 № 99-ФЗ, от07.06.2013 № 120-ФЗ, от 02.07.2013 № 170-ФЗ, от 23.07.2013 № 203-ФЗ, от25.11.2013 № 317-ФЗ, от 03.02.2014 № 11-ФЗ, от 03.02.2014 № 15-ФЗ, от05.05.2014 № 84-ФЗ, от 27.05.2014 № 135-ФЗ, от 04.06.2014 № 148-ФЗ, с изм., внесенными Федеральным законом от 04.06.2014 № 145-ФЗ, в ред. от 03.07.2016, с изм. от 19.12.2016.)

-Приказ Министерства образования и науки РФ от 31 декабря 2015 г. N 1578 "О внесении изменений в федеральный государственный образовательный стандарт среднего общего образования, утвержденный приказом Министерства образования и науки Российской Федерации от 17 мая 2012 г. N413».

-Примерная основная образовательная программа среднего общего образования, одобренная решением федерального учебно-методического объединения по общему образованию (протокол от 28 июня 2016 г. № 2/16 з).

-Грацианова Т. Ю. Программирование в примерах и задачах : учебное

пособие — М. : 2016.

-Мельников В.П. , Клейменов С.А. , Петраков А.В. Информационная безопасность: Учебное пособие / под ред. С.А. Клейменова. – М.: 2013

-Новожилов Е.О. , Новожилов О.П. Компьютерные сети: учебник. – М.: 2016

-Парфилова Н. И., Пылькин А. Н. , Трусов Б. Г. Программирование: Основы алгоритмизации и программирования: учебник / под ред. Б. Г. Трусова. – М.: 2016

# **Основные источники:**

Информационные технологии в профессиональной деятельности: учебник для студентов учреждений среднего профессионального образования / Е. В. Михеева, О. И. Титова. - 3-е изд., стер. – М. Академии, 2015г.

Практикум по информатике: учеб.пособие для сред. проф. образования / Е.В. Михеева. – 3-е изд., стер. – М.: Академия, 2015г.

Астафьева, Гаврилова, Цветкова М.С. Практикум по информатике. Учебное пособие.- М.: ИНФРА-М,2015.

Беленький П.П. Информатика для ссузов.- М.: Кнорус, 2008.

# **Для студентов**

Малясова С.В., Демьяненко С.В., Цветкова М.С. Информатика:

Пособие для подготовки к ЕГЭ /Под ред. М.С. Цветковой. – М.: 2017

Цветкова М.С., Хлобыстова И.Ю.. Информатика : Учебник. – М.: 2017 Цветкова М.С., Гаврилова С.А., Хлобыстова И.Ю. Информатика:

Практикум для профессий и специальностей технического и социальноэкономического профилей / под ред. М.С. Цветковой. – М.: 2017

Цветкова М.С., Хлобыстова И.Ю. Информатика: Практикум для профессий и специальностей естественно-научного и гуманитарного профилей. – М.: 2017

Цветкова М.С., Хлобыстова И.Ю. и др. Информатика: электронный учебно-методический комплекс .– М., 2017

Дополнительные источники:

# **Интернет – ресурсы:**

URL: Сайт Znanium.com; URL: http.//1web.su/Устройство компьютера. URL: http.//office.microsoft.com/ru-ru/traininq/Обучение работе в пакете программ MicrosoftOffise.

# **4. КОНТРОЛЬ И ОЦЕНКА РЕЗУЛЬТАТОВ ОСВОЕНИЯ УЧЕБНОЙ ДИСЦИПЛИНЫ**

**Контроль и оценка** результатов освоения учебной дисциплины осуществляется преподавателем в процессе проведения практических занятий и лабораторных работ, тестирования, а также выполнения обучающимися индивидуальных заданий, проектов, исследований.

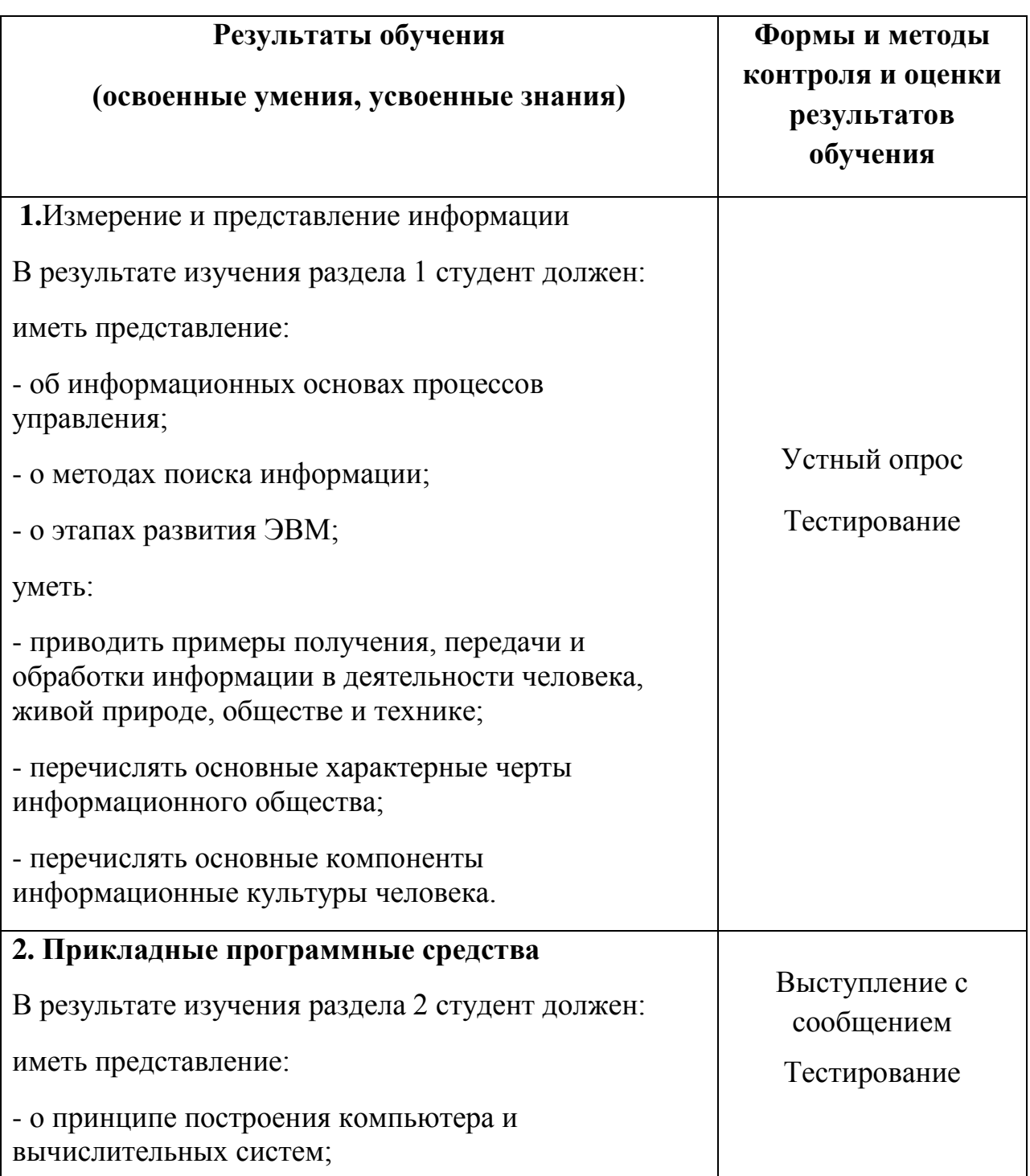

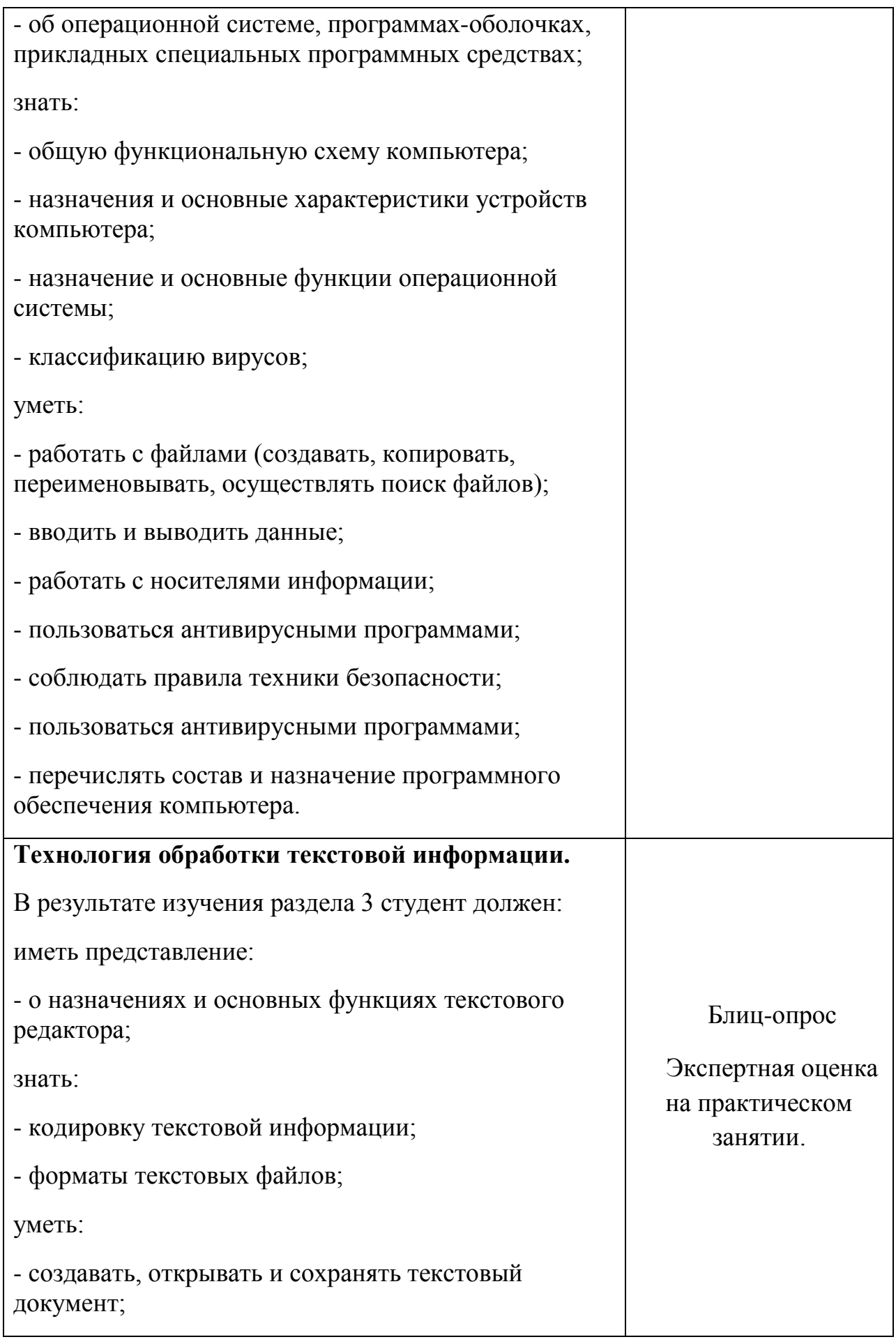

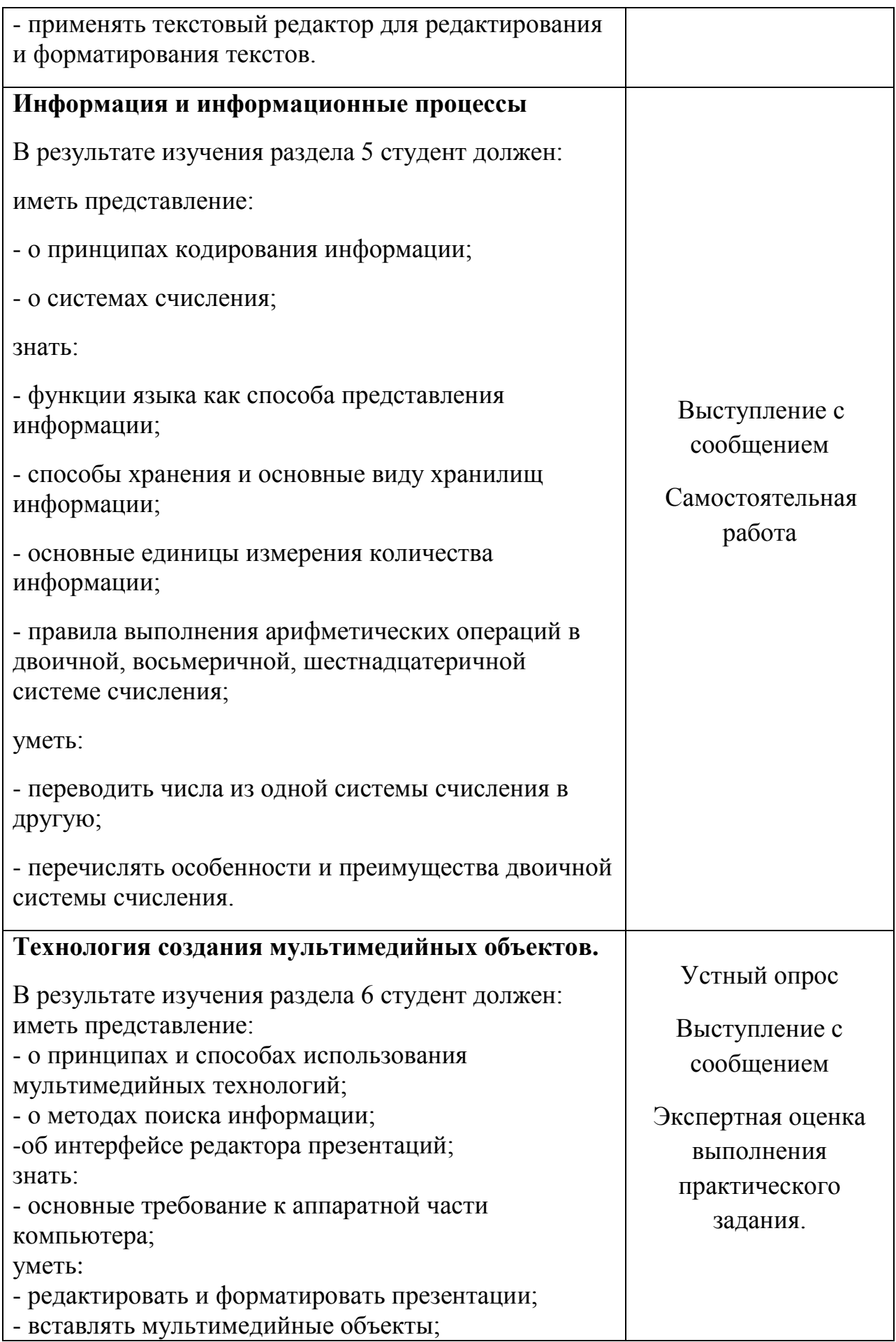

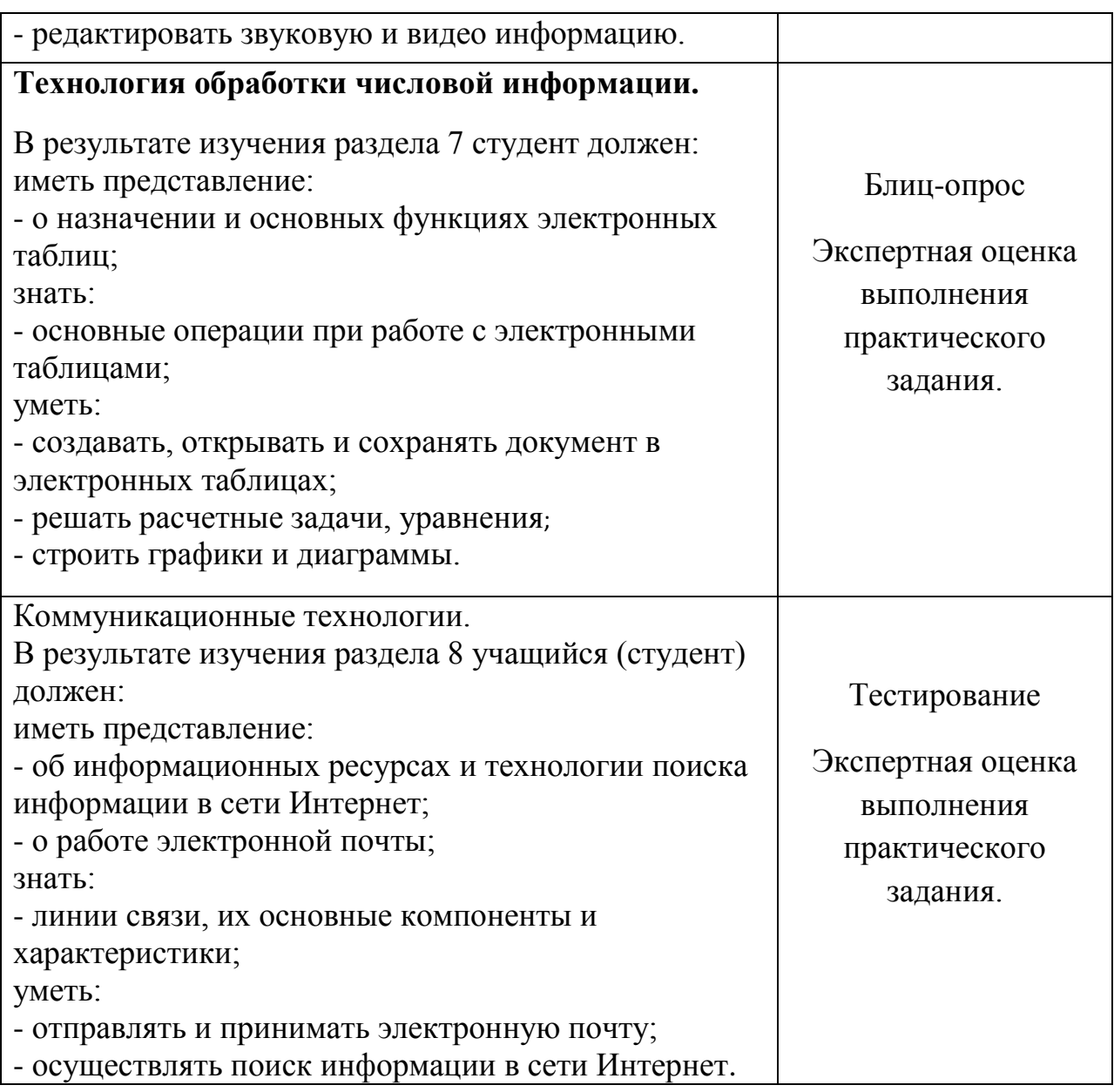

**Процесс изучения дисциплины направлен на формирование следующих общекультурных компетенций:**

ОК 1. Понимать сущность и социальную значимость своей будущей профессии, проявлять к ней устойчивый интерес.

ОК 2. Организовывать собственную деятельность, исходя из цели и способов ее достижения, определенных руководителем.

ОК 3. Анализировать рабочую ситуацию, осуществлять текущий и итоговый контроль, оценку и коррекцию собственной деятельности, нести ответственность за результаты своей работы.

ОК 4. Осуществлять поиск информации, необходимой для эффективного выполнения профессиональных задач.

ОК 5. Использовать информационно-коммуникационные технологии в профессиональной деятельности.

ОК 6. Работать в команде.

# **Лабораторные работы**

# **№1 Ввод и редактирование текста, работа с блоками, форматирование абзацев, списки.**

# **Задание.**

Составить краткий реферат на тему «Мой любимый писатель» в текстовом редакторе. В реферате отразите:

- биографические данные писателя;

- список его нескольких произведений;

- отрывки из его произведений.

### **№2 Работа с таблицами. Вычисления в таблицах. Работа с формами. Задание.**

1. Составить таблицу в текстовом редакторе по специальностям и

количеством учащихся обучающихся на 1 курсе по этим специальностям.

2. Составить форму материала единого содержания в текстовом редакторе.

Приглашение на празднование Нового года или Дня рождения.

# **№3 Графический редактор.**

# **Задание.**

Создать в одном из графических редакторов рисунок и вставить его в текстовый документ.

#### **№4 Системы счисления.**

# **Задание.**

- 1. Переведите данное число из десятичной системы счисления в двоичную, восьмеричную и шестнадцатеричную системы счисления.
- 2. Переведите данное число в десятичную систему счисления.
- 3. Сложите числа.
- 4. Выполните вычитание.
- 5. Выполните умножение.

# **№5 Приемы работы в редакторе презентаций.**

#### **Задание**.

Составить презентацию на любую тему.

#### **№6 Ввод данных в ячейки, копирование данных, форматирование числовых данных.**

# **Задание**.

Решить квадратное уравнение.

# **№7 Диаграммы. Графики.**

# **Задание.**

- 1. Составить диаграмму успеваемости учащихся своей группы по предмету информатика.
- 2. Построить график любой математической функции.

# **№8 Глобальные сети.**

# **Задание.**

Поиск информации. Творческая работа. Найти информацию на тему «Мой любимый город». Работу оформить в текстовом редакторе.